## Anleitung zum Anmelden in der schul.cloud

## über das Smartphone

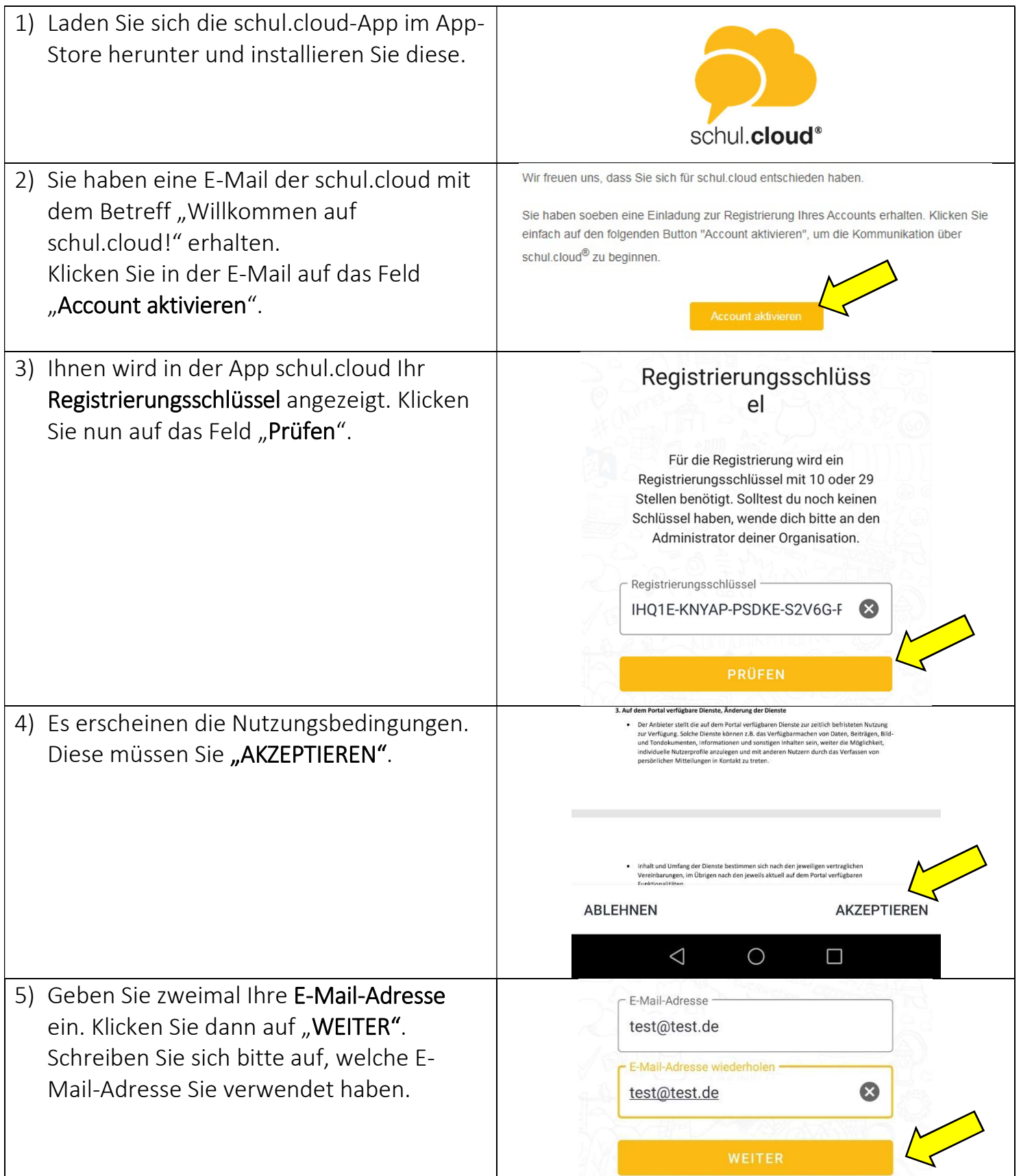

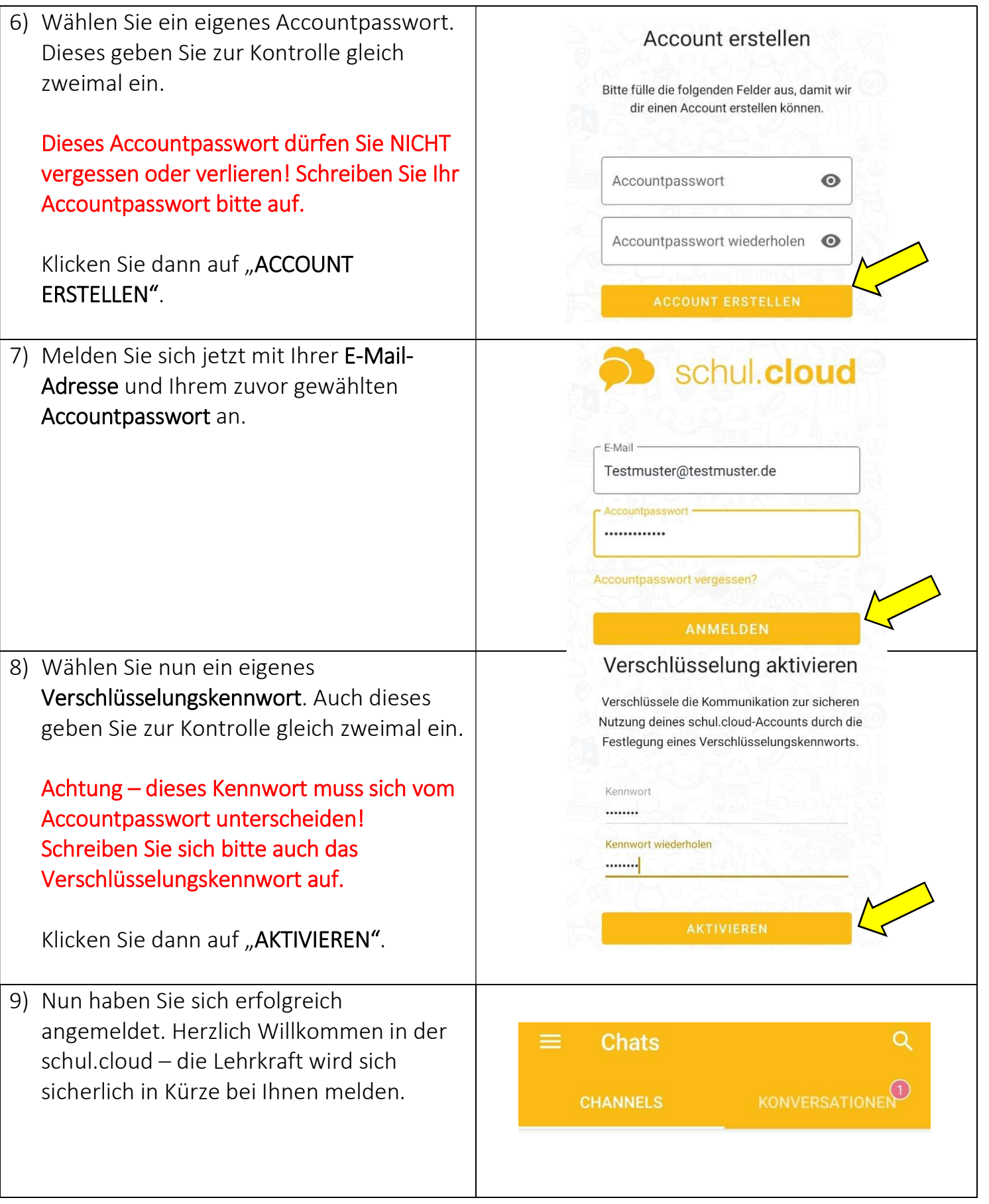